$\mathbf{r}$  $\dot{x}$ 

**Scopus** Preview

Author search Sources Help Login

## Author details

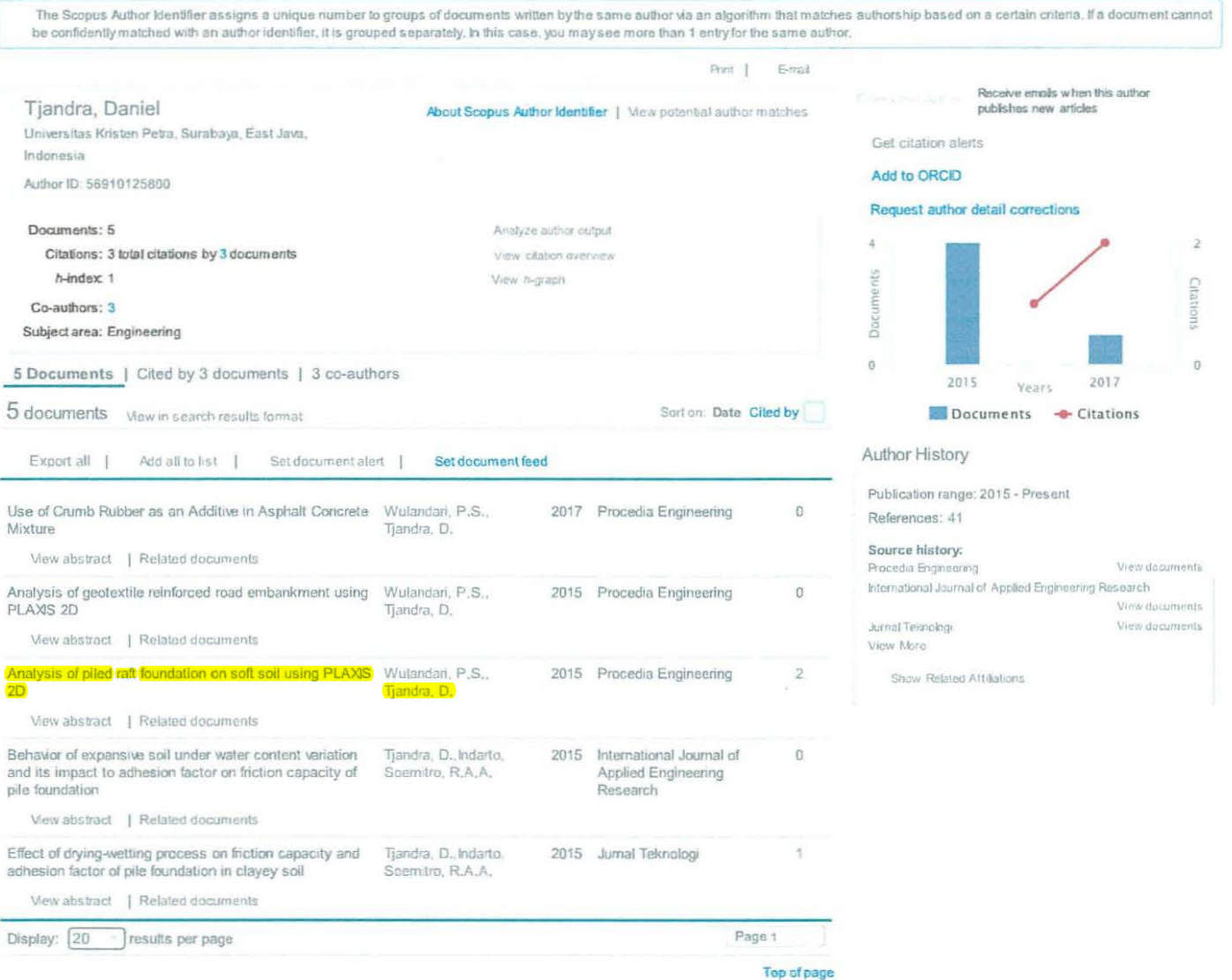

The data displayed above is compiled exclusively from articles published in the Scopus database. To request corrections to any insccuracies or provide any further feedback please contact us (registration required).<br>The dat

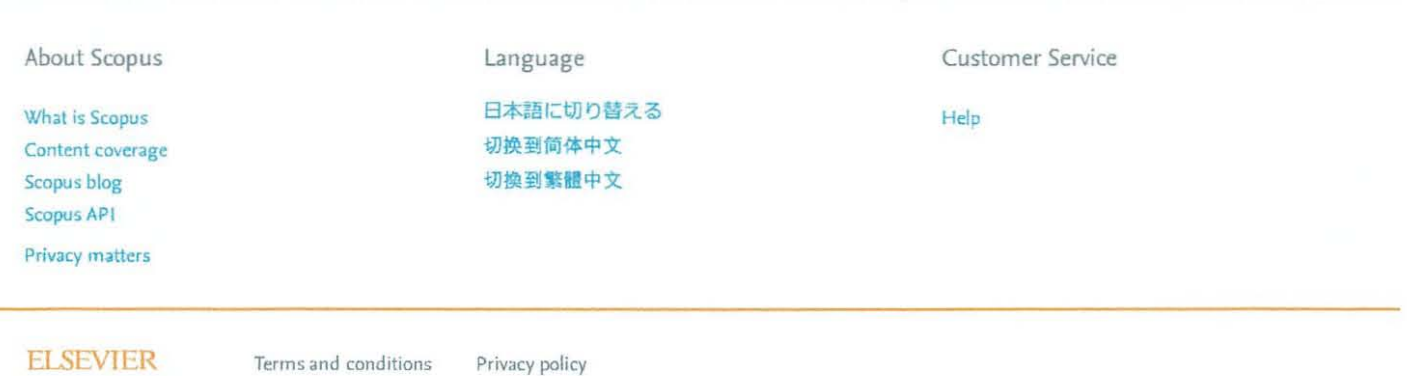

https://www.scopus.com/authid/detail.uri?authorld=56910125800

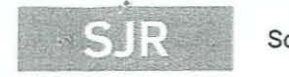

Home

Scimago Journal & Country Rank

Journal Rankings

**Country Rankings** Viz Tools

Help About Us

Enter Journal Title, ISSN or Publisher Name

## **Procedia Engineering**

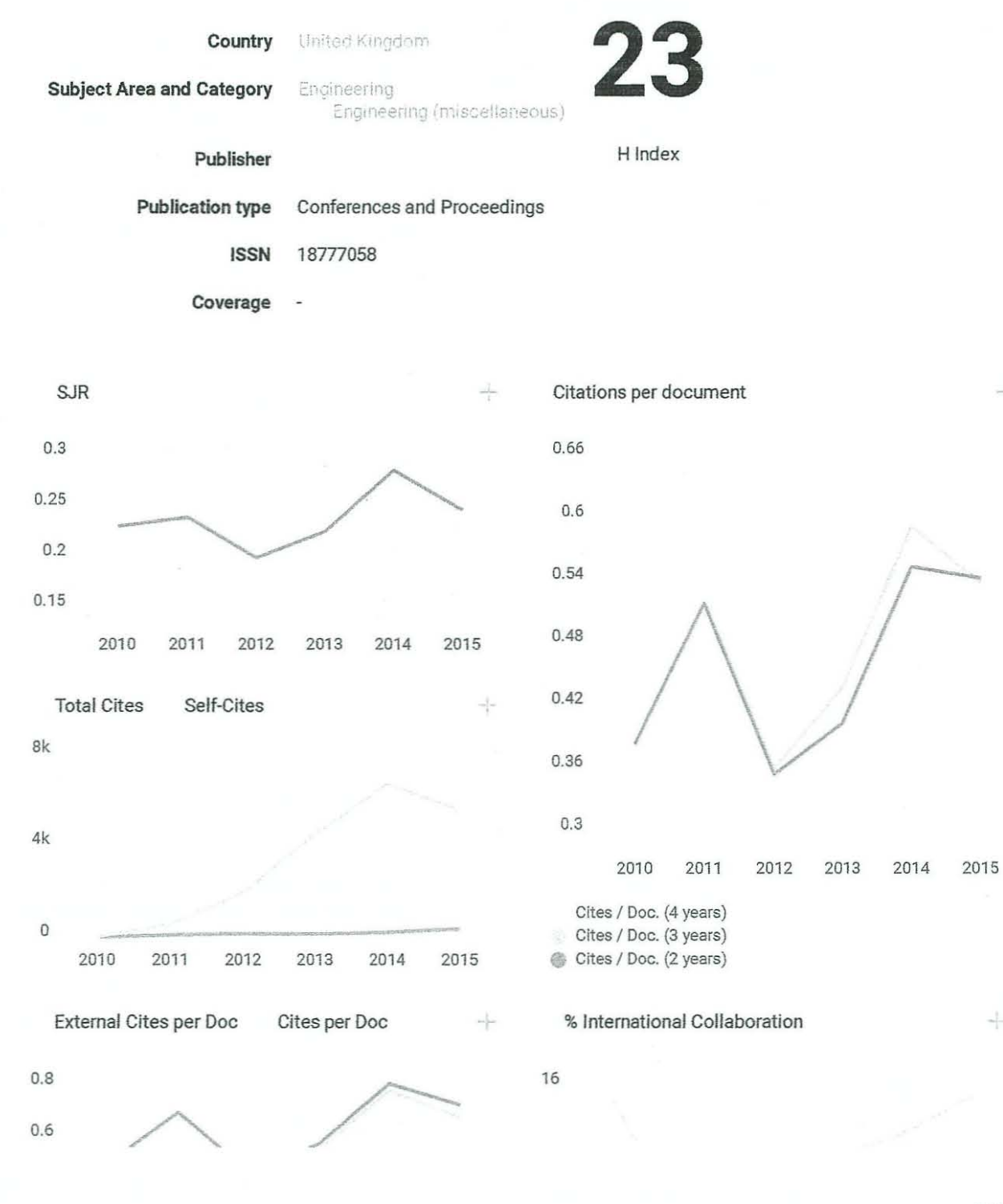

12/7/2016 2:12 PM

÷

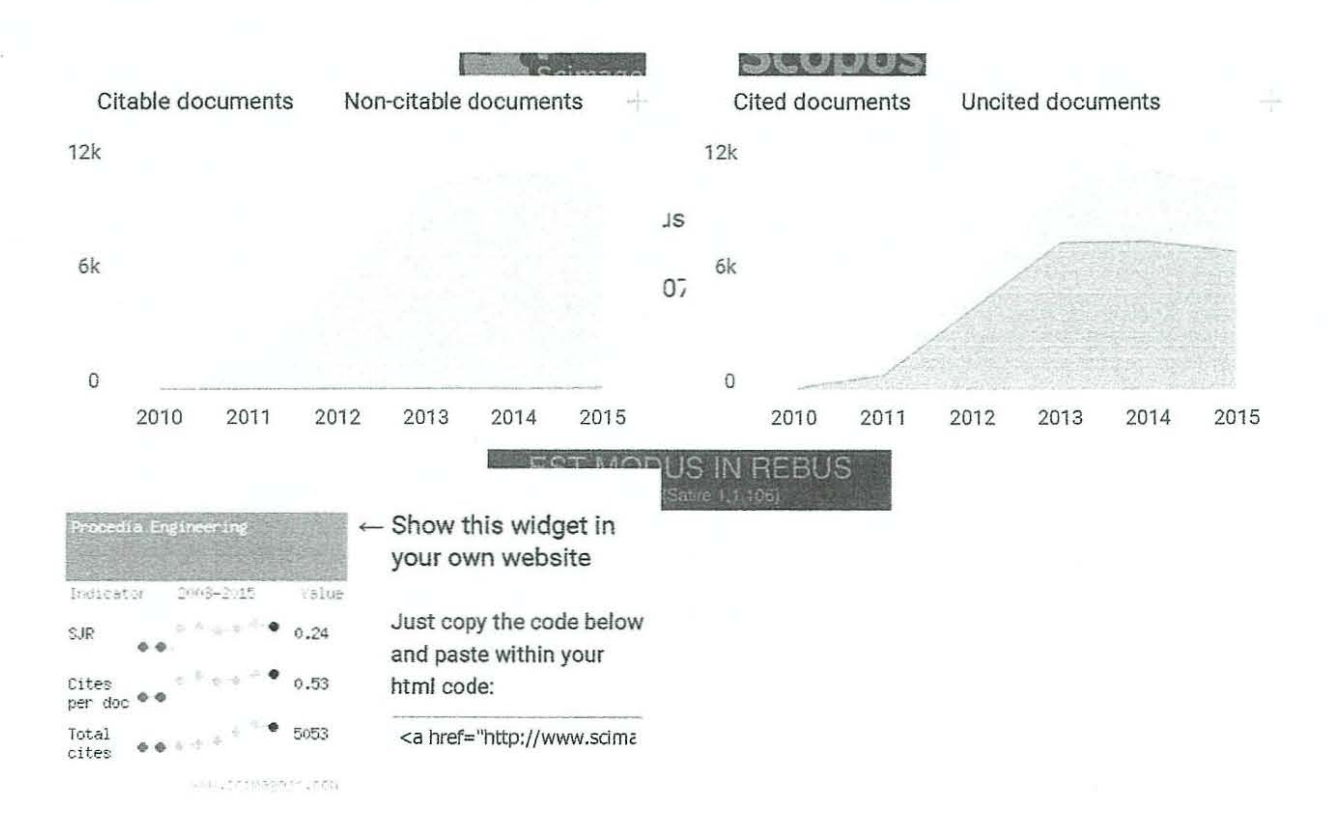

12/7/2016 2:12 PM

## **LEMBAR** HASIL PENILAIAN SEJAWAT SEBIDANG ATAU PEER REVIEW KARYA ILMIAH : PROSIDING

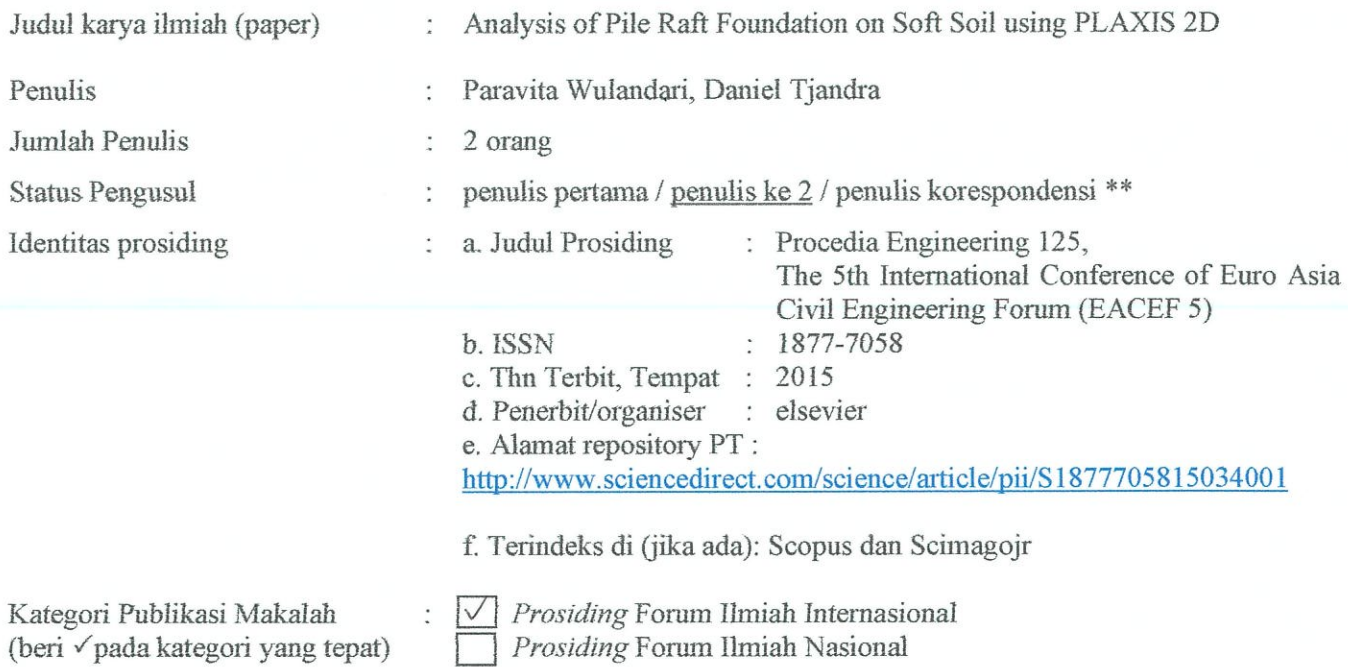

Hasil Penilaian Peer Review:

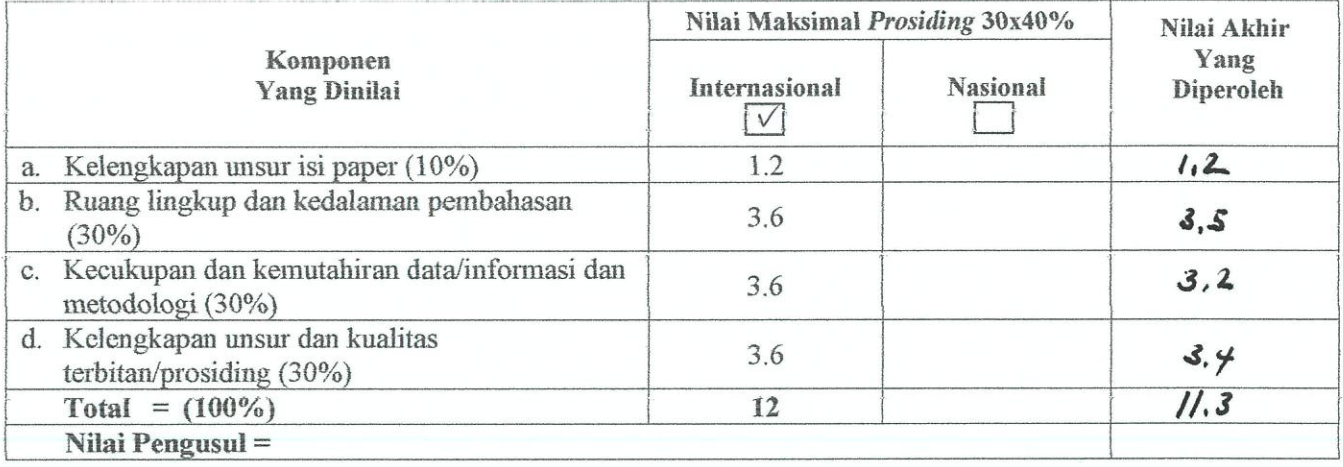

Catatan Penilaian artikel oleh Reviewer:

Merely analysis of a andelles pile-raft wasy sufficience.

Surabaya 5 Juni 2017 Reviewer

Sismon

Johanes 1. Suwons  $NIP$  17004 Unit kerja: Tahnik Sipil Jot akademik: Lektor Kepala Bidang Ilmu: Geotchnik

\*\* coret yang tidak perlu

## **LEMBAR** HASIL PENILAIAN SEJAWAT SEBIDANG ATAU PEER REVIEW KARYA ILMIAH : PROSIDING

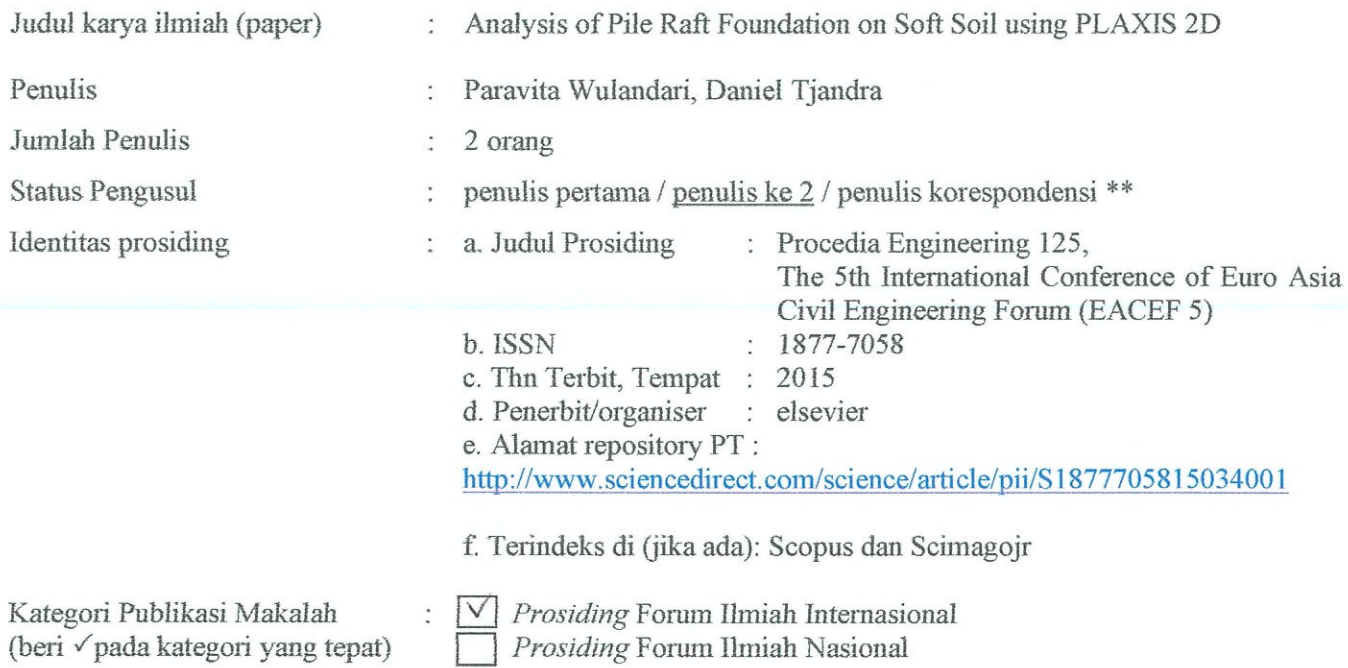

Hasil Penilaian Peer Review:

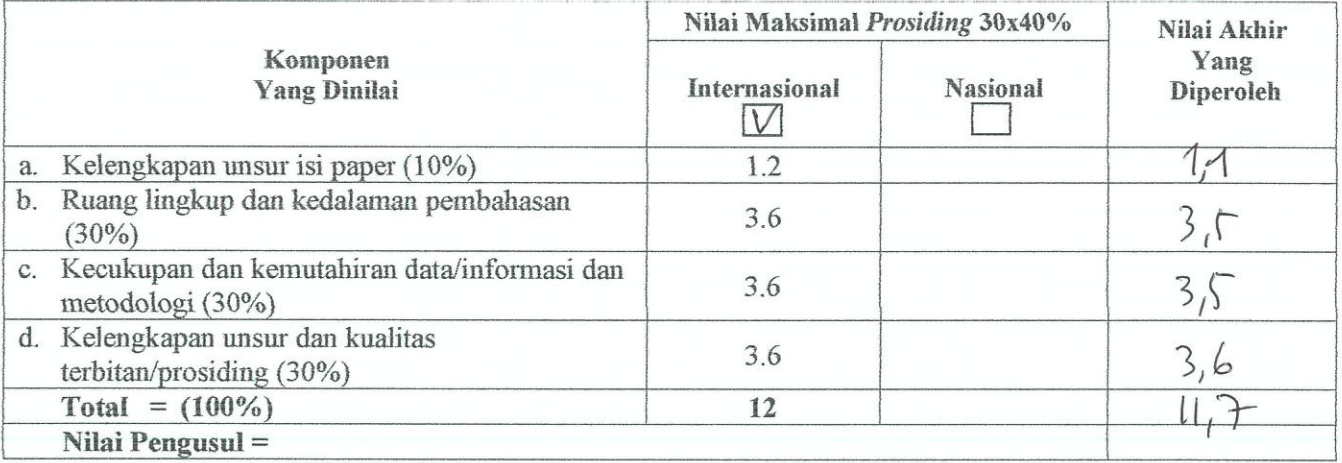

Catatan Penilaian artikel oleh Reviewer:<br>Pemeliha pondasi untuk banok<sup>2</sup> yay jeleh:<br>S'baya 14 Februari 2018 Catatan Penilaian artikel oleh Reviewer:

Reviewer

Mahiar

Harry Patmadjaja<br>NIP 84 004<br>Unit kerja: Pradi SIPIL Jbt akademik :  $\mathcal{W} \subset$ Bidang Ilmu :  $T - SPP/L$